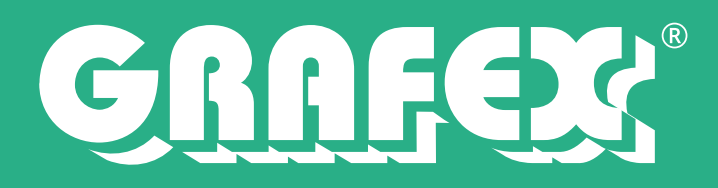

# Datenblatt

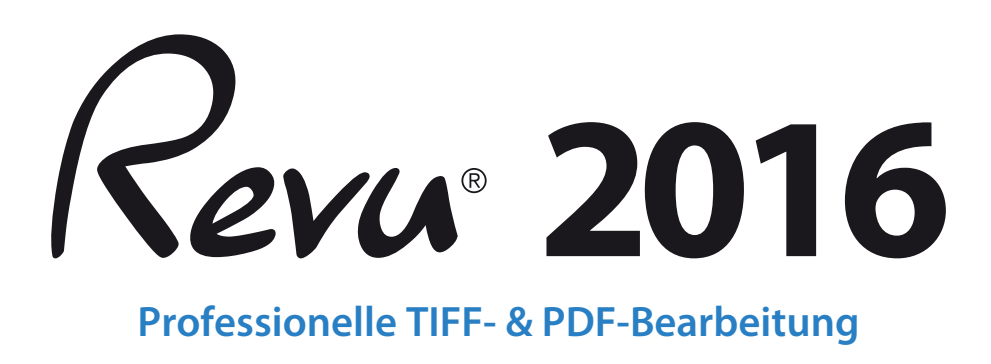

Bringen Sie die Kommunikation im Projekt mit einer der drei Editionen von Revu – Standard, CAD, eXtreme – auf ein völlig neues Niveau, und arbeiten Sie mithilfe von Revu auf dem iPad von überall aus ohne Einschränkungen.

In einfachen Worten: **Es wird Ihr Leben grundlegend verändern.**

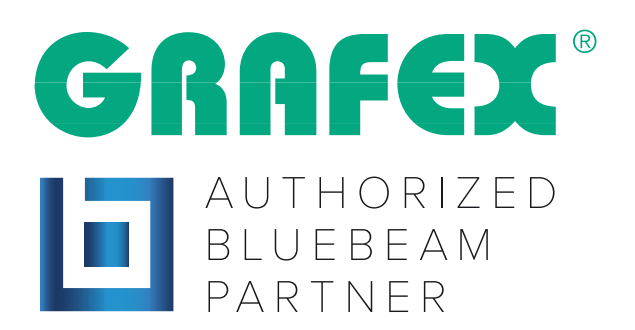

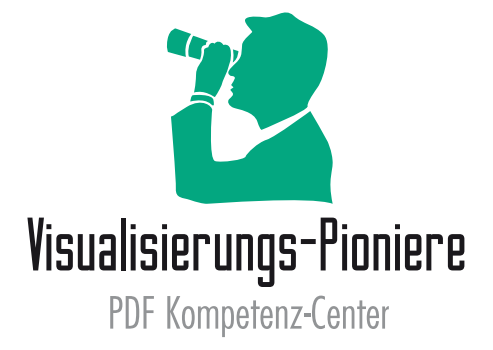

# CRAFEX

# Datenblatt

# **Editionsübersicht**

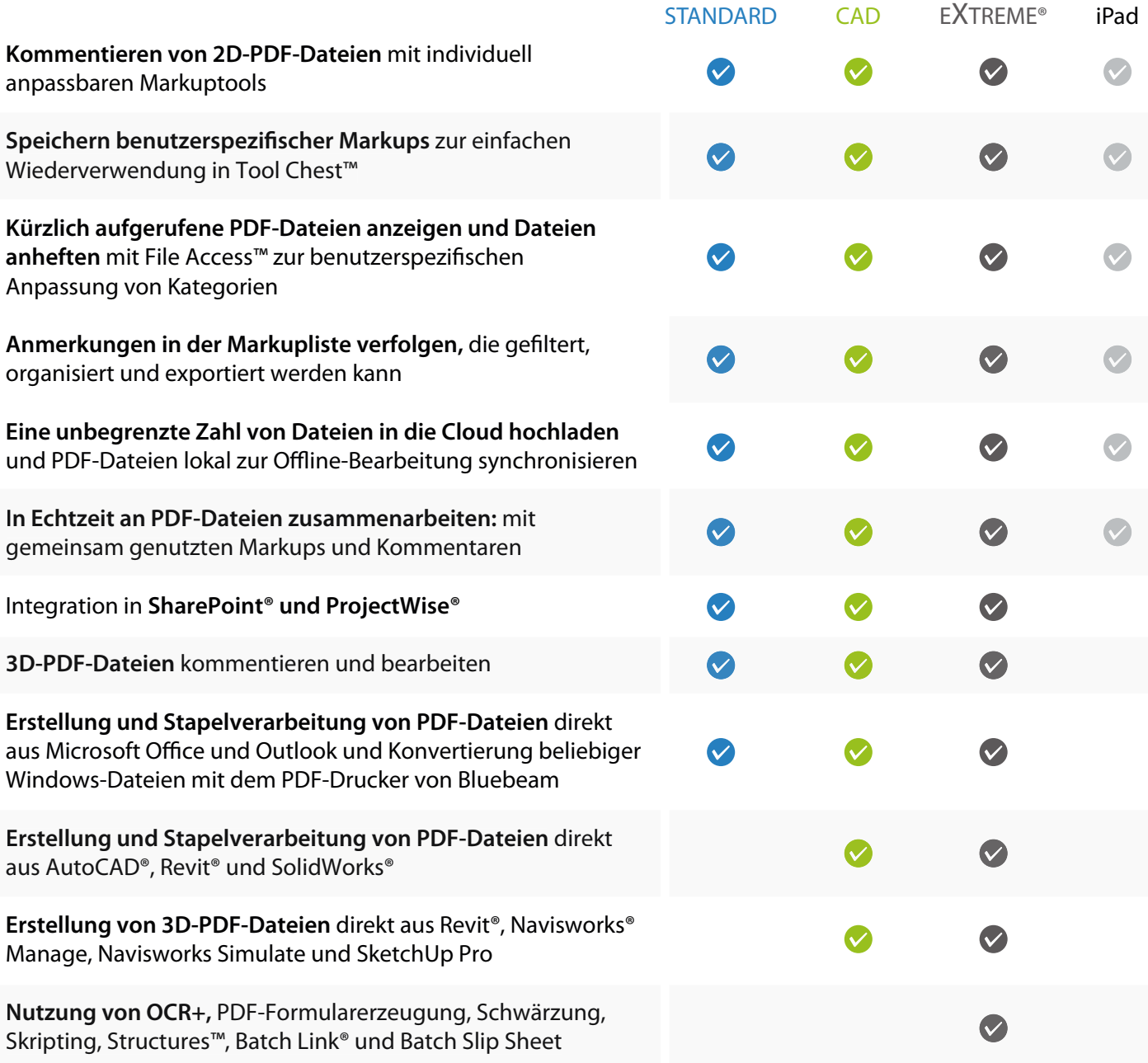

## **Datenblatt**

Revu kombiniert leistungsstarke Funktionen zur Erstellung, Bearbeitung und Kommentierung von PDF-Dateien mit einer Technologie für die Zusammenarbeit, um Technikern einen schnelleren Abschluss von Projekten zu ermöglichen. Bluebeam® Revu® 2015 führt lang erwartete neue Funktionen und Verbesserungen ein, die wichtige Arbeitsabläufe automatisieren und beschleunigen, klarere Anmerkungen ermöglichen und Ihnen mehr Kontrolle und Flexibilität bei der Projektkommunikation geben.

#### **Sets 3.0**

Sets ist die Funktion, mit der Sie eine unbegrenzte Anzahl an verschiedenen Dateien als ein einziges Dokument, in einer einzigen Registerkarte, anzeigen, darauf zugreifen und darin navigieren können, und das noch intelligenter als je zuvor. Dateien innerhalb eines Sets können nun automatisch anhand von vorkonfigurierten oder benutzerdefinierten Vorlagen nach Kategorien organisiert werden.

#### **Dynamic Tool Set Scaler**

Anmerkungen können nun automatisch präzise und proportional skaliert werden, wenn sie bei Dokumenten mit unterschiedlichen Maßstäben und Viewports verwendet werden. Gruppierte Anmerkungen können unabhängig von den Maßstabseinstellungen proportional skaliert werden.

#### **Batch Slip Sheet**

Anmerkungen können nun automatisch präzise und proportional skaliert werden, wenn sie bei Dokumenten mit unterschiedlichen Maßstäben und Viewports verwendet werden. Gruppierte Anmerkungen können unabhängig von den Maßstabseinstellungen proportional skaliert werden.

#### **Verbesserungen: Bluebeam Studio®**

Gemeinsame Projektdateien können auf sichere Art für Kollegen freigegeben werden, auch wenn diese nicht über ein Studio-Konto verfügen. Legen Sie ein bestimmtes Ablaufdatum für Sitzungen fest und richten Sie Projektberechtigungen auf Ordnerbasis ein. Checken Sie aktualisierte Projektdateien ein, während Sie in Echtzeit arbeiten und dabei einen kontinuierlichen Tätigkeitsverlauf aufzeichnen.

#### **Skizzentools**

Erstellen Sie schnell Polygone, Polylinien, Rechtecke und Ellipsen, die auf der kalibrierten Skala eines PDF™-Dokuments basieren. Ein praktisches Display stellt Ihnen in Echtzeit Informationen zu Länge und Winkel bereit, während Sie mit der Maus Details skizzieren oder über die Tastatur präzise Abmessungen angeben.

#### **Capture 2.0**

Betten Sie mithilfe des Kameratools von Revu Fotos und Videos sowie Bilddateien von lokalen oder Netzwerklaufwerken in Ihre Anmerkungen mit ein. Verwenden Sie die Ansicht "Erfassen", um direkt in der Anmerkung durch Bilder zu blättern und Videos abzuspielen.

#### **Verbesserungen: Bereiche**

Sie können Anmerkungen nun sortieren und basierend auf der jeweiligen benutzerdefinierten Zone im Dokument Berichte dazu erstellen. Außerdem können Sie Bereiche über Seiten und Dateien hinweg kopieren und einfügen, Anmerkungen zur Flächenmessung direkt in Bereiche erstellen und Hyperlinks zu Bereichen in einem Dokument hinzufügen.

#### **Verbesserungen: MS Office Export**

Wandeln Sie mit Revu eingescannte PDF-Dateien in bearbeitbare Word-, Excel- und PowerPoint-Dateien um. Sie können sogar spezifische Seitenbereiche auswählen, wie z. B. Abschnitte aus Tabellenspalten und Zeilen aus einer PDF-Datei, die in eine Excel-Datei exportiert werden.

# CRAFE

## **Datenblatt**

#### **Cloud+**

Cloud+ kombiniert die Vorteile von Wolken und die Klarheit von Sprechblasen in einem einzigen Tool. Hierbei können auch die Darstellungseigenschaften für beide Komponenten unabhängig voneinander angepasst werden.

### **Funktion Batch Overlay Pages**

Vergleichen Sie Überlagerungsseiten einfacher, indem Sie jeder Seite eine andere Farbe zuweisen, um die Unterschiede zwischen mehreren Dateipaaren deutlich sichtbar zu machen. Neue Seiteneinrichtungsoptionen ermöglichen den automatischen Abgleich von Dateien, indem Informationen aus dem Dateinamen, dem Etikett oder dem Seitenbereich genutzt werden.

#### **Verbesserungen: Batch Compare Documents**

Mit der Funktion "Batch Compare Documents" lassen sich automatisch alle Unterschiede zwischen mehreren überarbeiteten Zeichnungen ermitteln und hervorheben. In der verbesserten Version werden nun auch Dateien automatisch auf Basis von Dateiname, Etikett oder Seitenbereich verglichen.

#### **Verbesserungen: digitale Signaturen**

Auf der Registerkarte Digitale Signaturen können Sie bequem den Status aller digitalen Signaturen und Zertifikate anzeigen. Dies umfasst auch unsichtbare Signaturen von Diensten wie DocuSign oder digitale IDs mit integrierten Zeitstempeln, die die Anforderungen für die PAdES-LTV-Unterstützung erfüllen.

### Mindestanforderungen

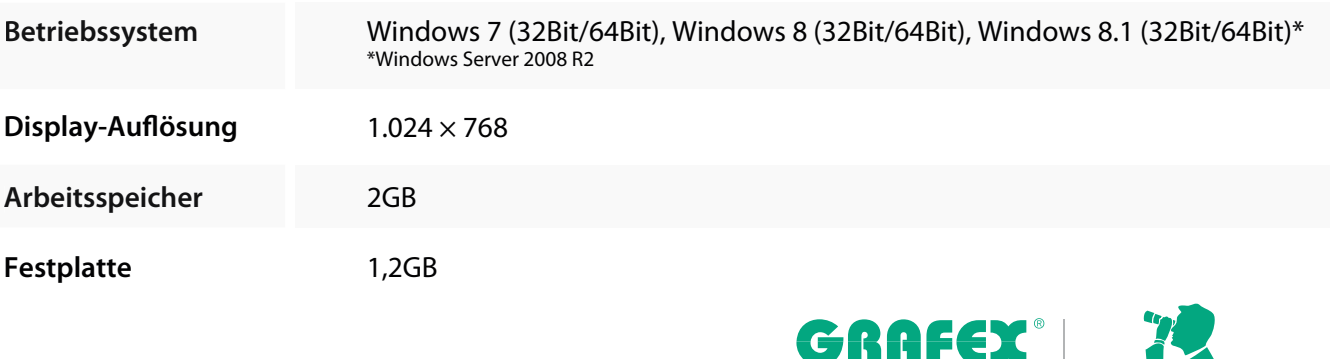

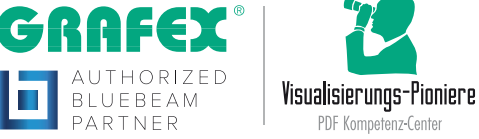